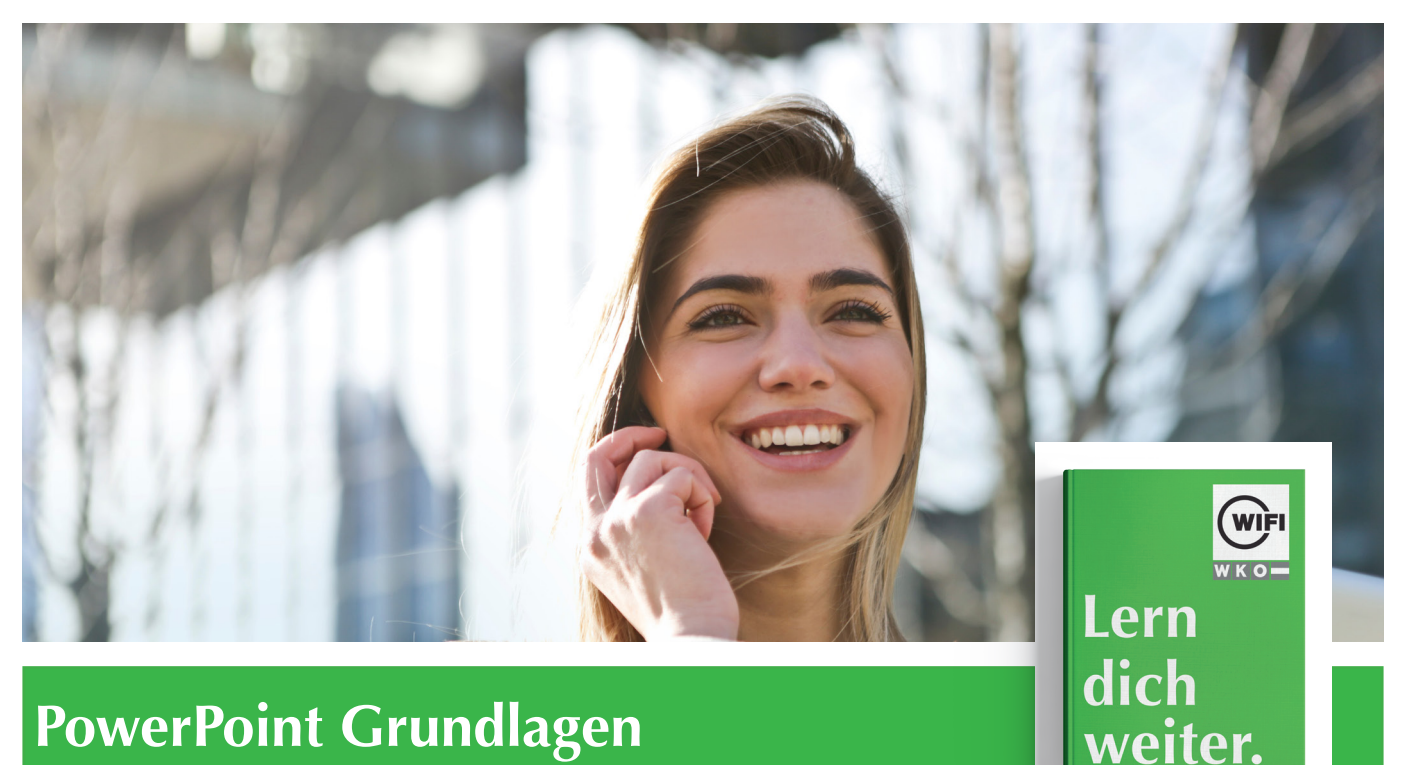

# **PowerPoint Grundlagen Online-Kurs mit Live-Online-Training**

*Inhalte*

#### **Grundlagen**

Was ist Microsoft PowerPoint? • Programmstart und Benutzeroberfläche • Ansichten in PowerPoint • Das Menüband • Die Hilfefunktion • Übung: Grundlagen

### **Erstellen von Präsentationen**

Erstellen einer neuen Präsentation • Hintergrund und Designvorlagen • Hinzufügen und Löschen von Folien • Folien kopieren, ausschneiden, einfügen • Übung: Erstellen von Präsentationen

#### **Dateiverwaltung**

Speichern von Dateien • Speichern in anderen Formaten • Öffnen und Schließen von Dateien • Übung: Dateiverwaltung

## **Arbeiten mit Text**

Text erstellen • Text formatieren • Absätze formatieren • Text kopieren, ausschneiden, einfügen • Text gliedern • Aufzählungszeichen und Einzüge • Übung: Arbeiten mit Text

#### **Arbeiten mit Formen**

Formen erstellen • Formen markieren und löschen • Formen formatieren • Formen ausrichten und gruppieren • Übung: Arbeiten mit Formen

#### **Arbeiten mit Objekten**

Tabellen einfügen • ClipArts einfügen • Grafiken einfügen • SmartArt-Grafiken einfügen • Diagramme erstellen • Objekte kopieren, ausschneiden, einfügen • Übung: Arbeiten mit Objekten

#### **Master und Vorlagen**

Der Folienmaster • Präsentationsvorlagen anpassen, speichern • Kopf- und Fußzeilen bearbeiten • Übung: Master und Vorlagen

#### **Übergänge und Animationen**

Folienübergänge definieren • Benutzerdefinierte Animationen erstellen • Übung: Übergänge und Animationen

## **Präsentationen vorbereiten und ausgeben**

Rechtschreibung überprüfen • Notizenseiten erstellen und drucken • Präsentationselemente drucken • Bildschirmpräsentation vorführen • Übung: Präsentationen vorbereiten und ausgeben

## **Information und Anmeldung**

Zdenko Števinovic, Mag. t: 05 90 90 5-7256 | e: zdenko.stevinovic@wktirol.at Stand: Jänner 2020